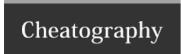

## **VOIP Cheat Sheet**

by Dominik Mihalic via cheatography.com/98324/cs/20942/

# Preparation

Functional VirtualBox with a version of min. 4.x

Create VoipBuster account and download VoipBuster

#### Setting up an account for calling

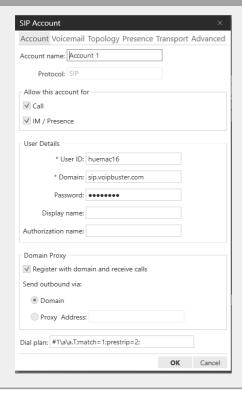

## The webpage of Trixbox

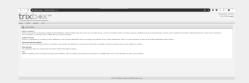

## Implementation

Download the Softphone "X-Lite" from the ftp-server

Test your softphone with a call using your VoipBuster account

Get the Asterisk server from the ftp-server

Set up the Trixbox in the virtualbox

Test the configuration with a working call using the Asterisk Server

#### **After connection your Account**

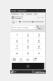

## The page where you can add users for calls

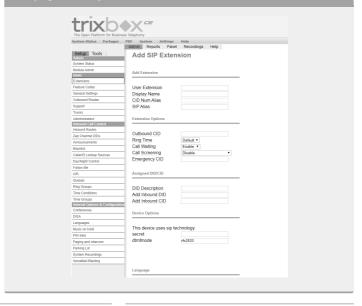

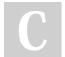

By **Dominik Mihalic** 

cheatography.com/dominik-mihalic/

Not published yet.

Last updated 29th October, 2019.

Page 1 of 1.

Sponsored by **CrosswordCheats.com**Learn to solve cryptic crosswords!
http://crosswordcheats.com